# COS121 Programming Tools

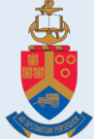

Introduction to programming tools for C++ development

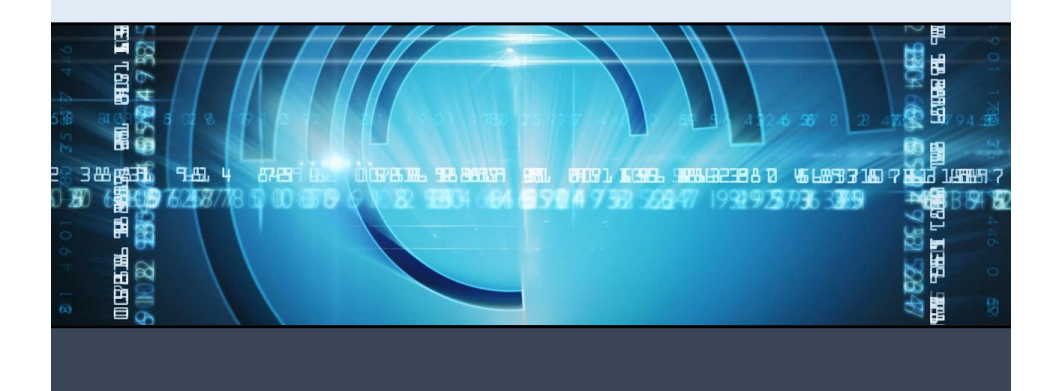

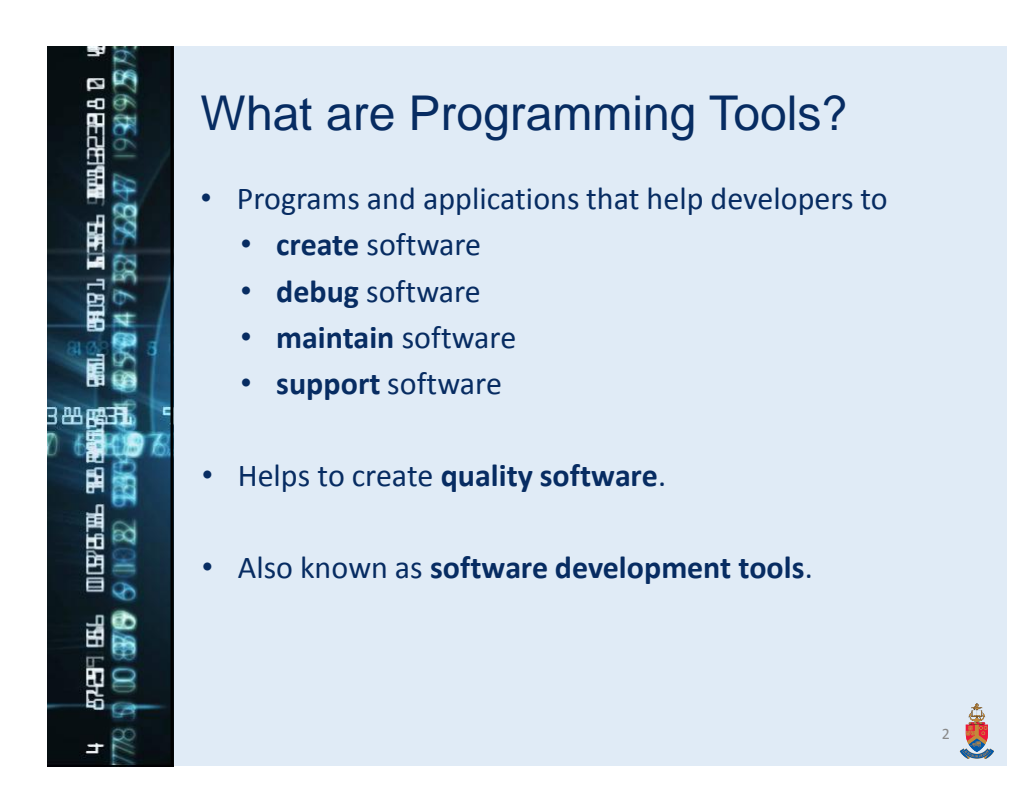

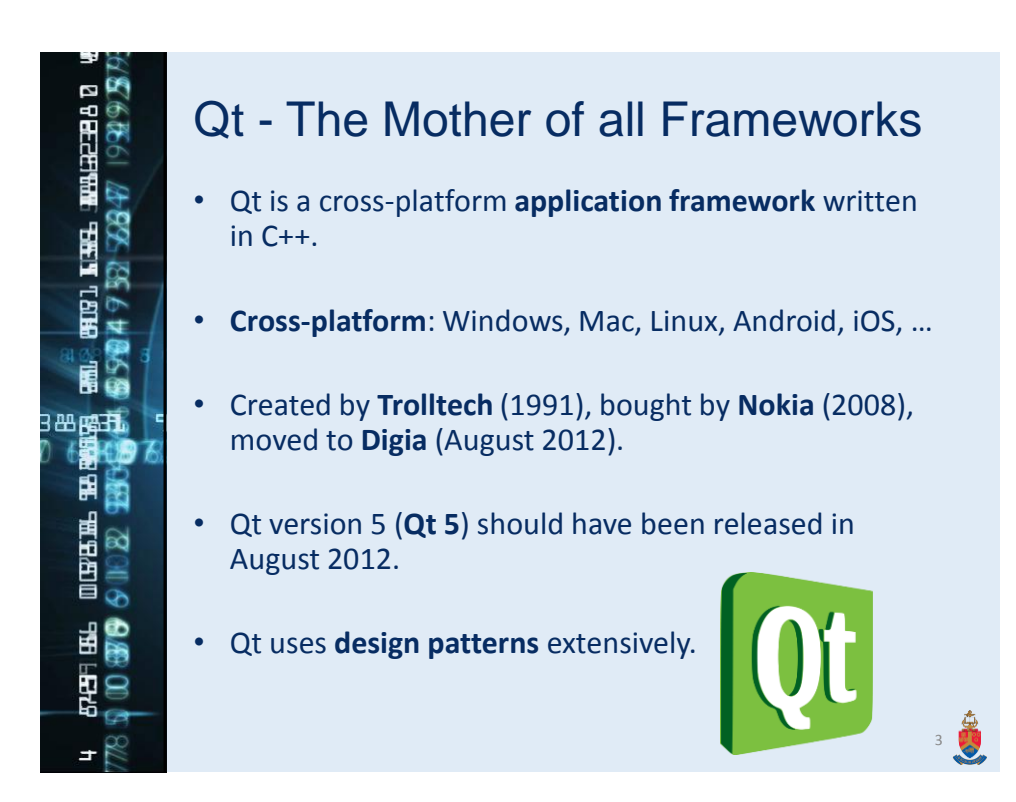

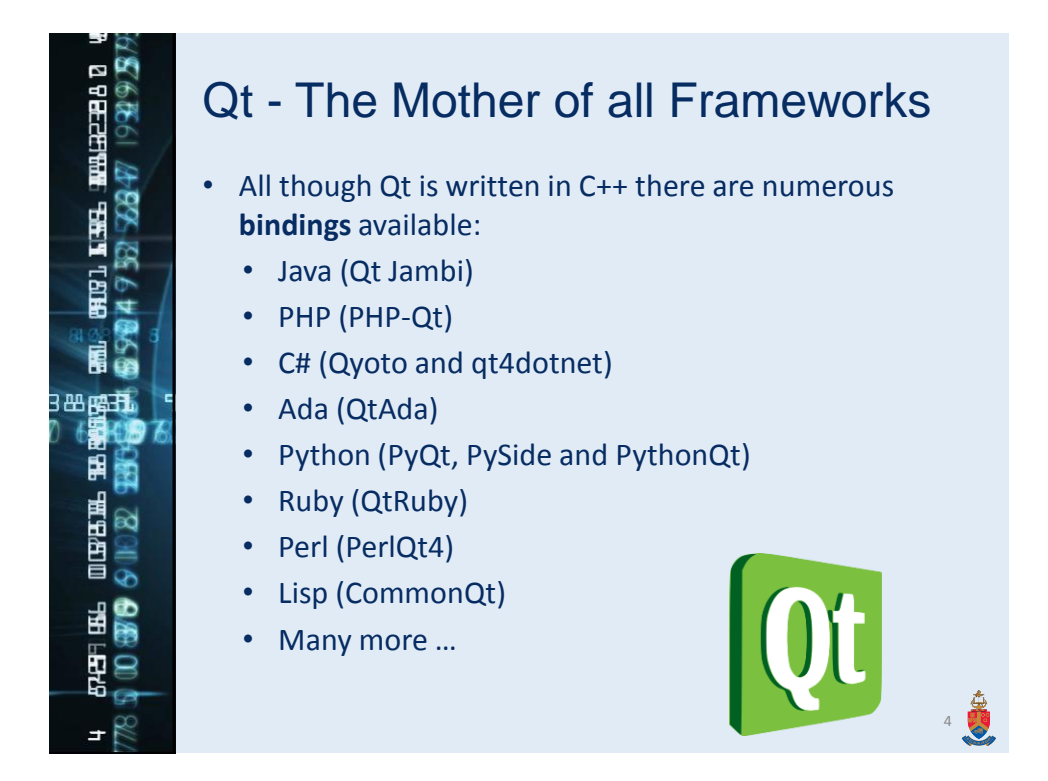

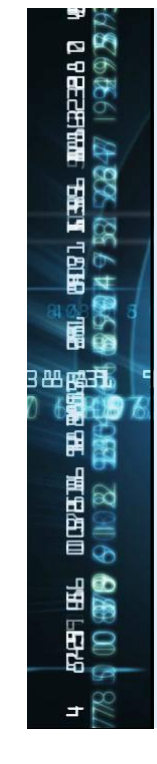

#### Qt - The Mother of all Frameworks

- Qt provides extensive and advanced **programming tools**:
	- GUI design (Qt Designer)
	- IDE (Qt Creator)
	- Debugging (integrated Qt debugger)
	- Build Automation (qmake, uic and rcc)
	- Simulations (Qt Simulator)
	- Advanced XML support (QML)
	- Language translation (Qt Linguist)

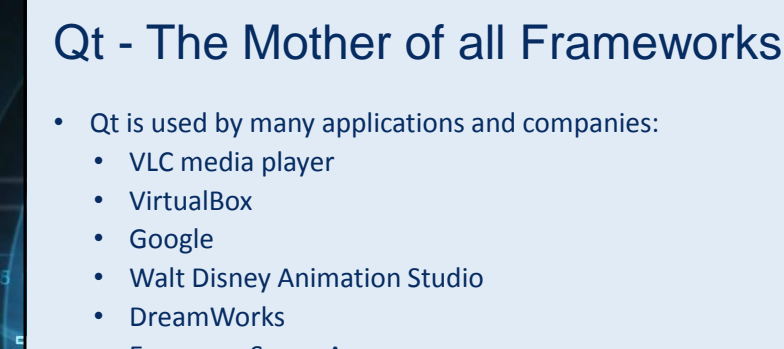

- European Space Agency
- Skype
- Adobe Photoshop
- Opera
- Volvo
- **Siemens**
- Many more ...

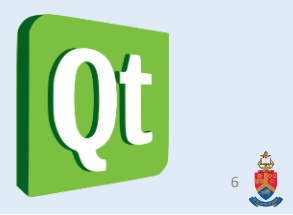

5

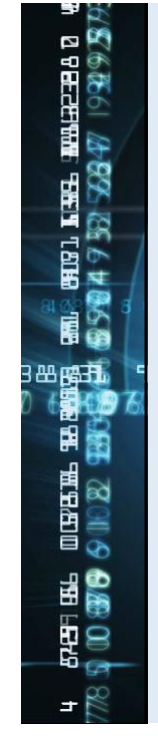

#### **Categories**

- Compilers
- Build Automation
- Profilers
- Integrated Development Environments (IDEs)
- Graphical User Interface (GUI) Designers
- Debuggers

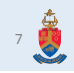

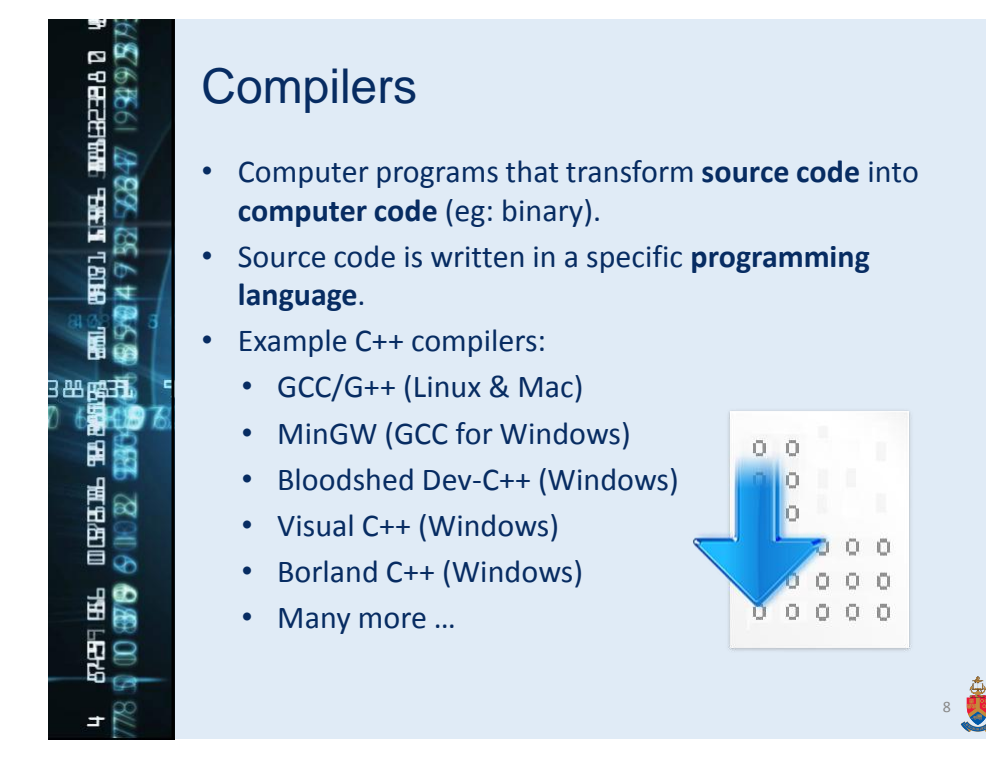

9

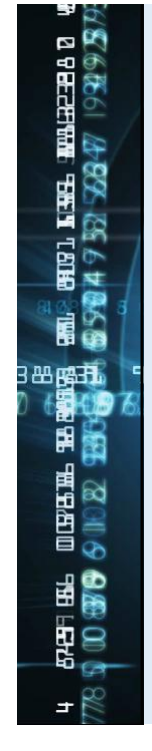

#### Build Automation

- Programs that automate the **compiling**, **linking** and **deployment** process of software.
- Often **automates makefile** generation.
- Examples:
	- CMake (Windows, Linux & Mac)
	- Qt's qmake (Windows, Linux & Mac)
	- GNU's Automake (Windows, Linux & Mac)
	- Microsoft's nmake (Windows)
	- Many more ...

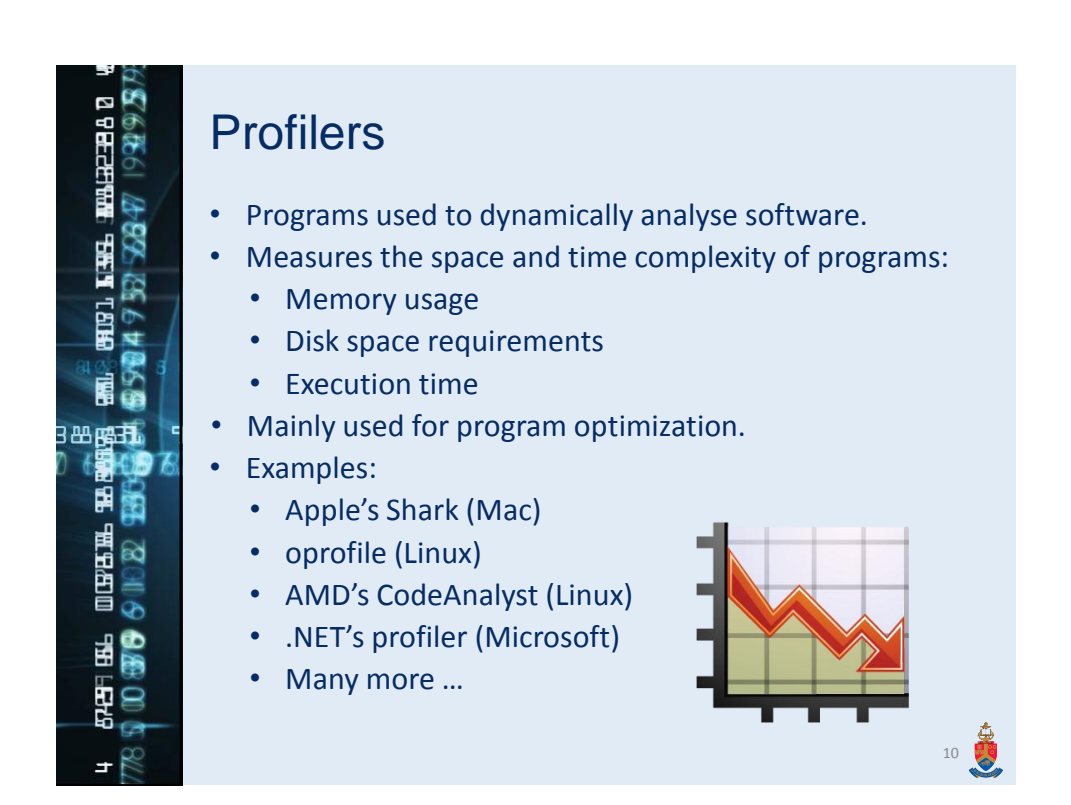

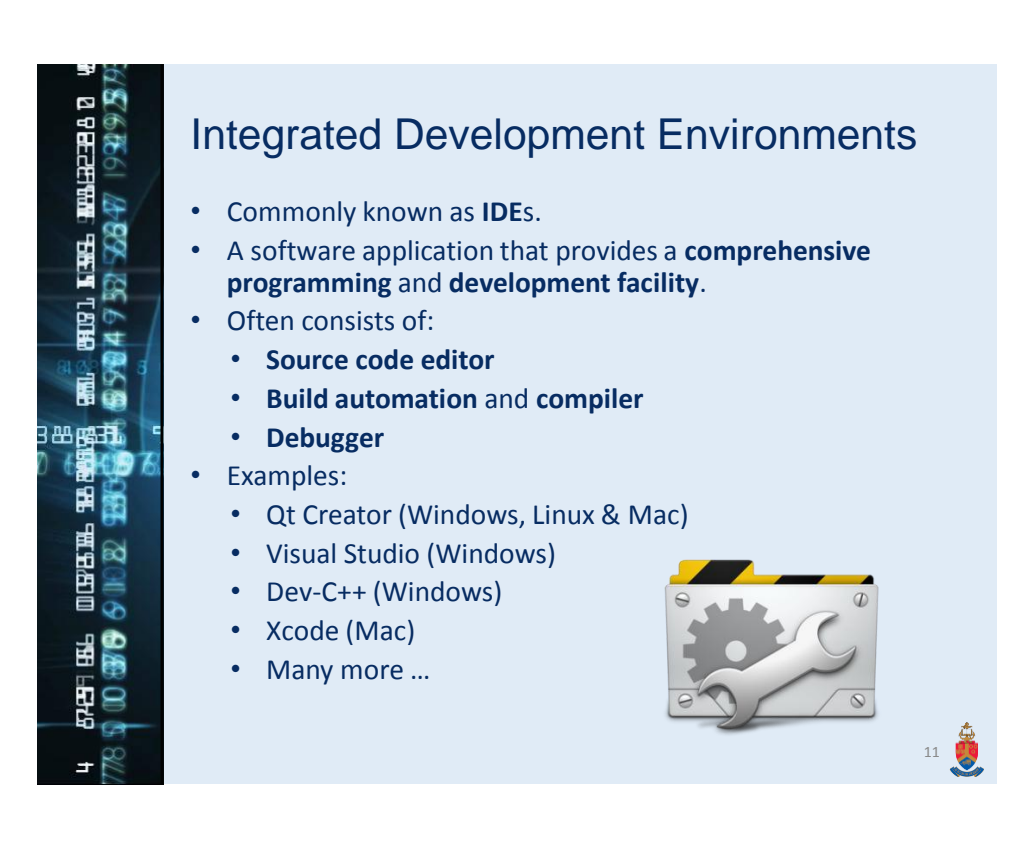

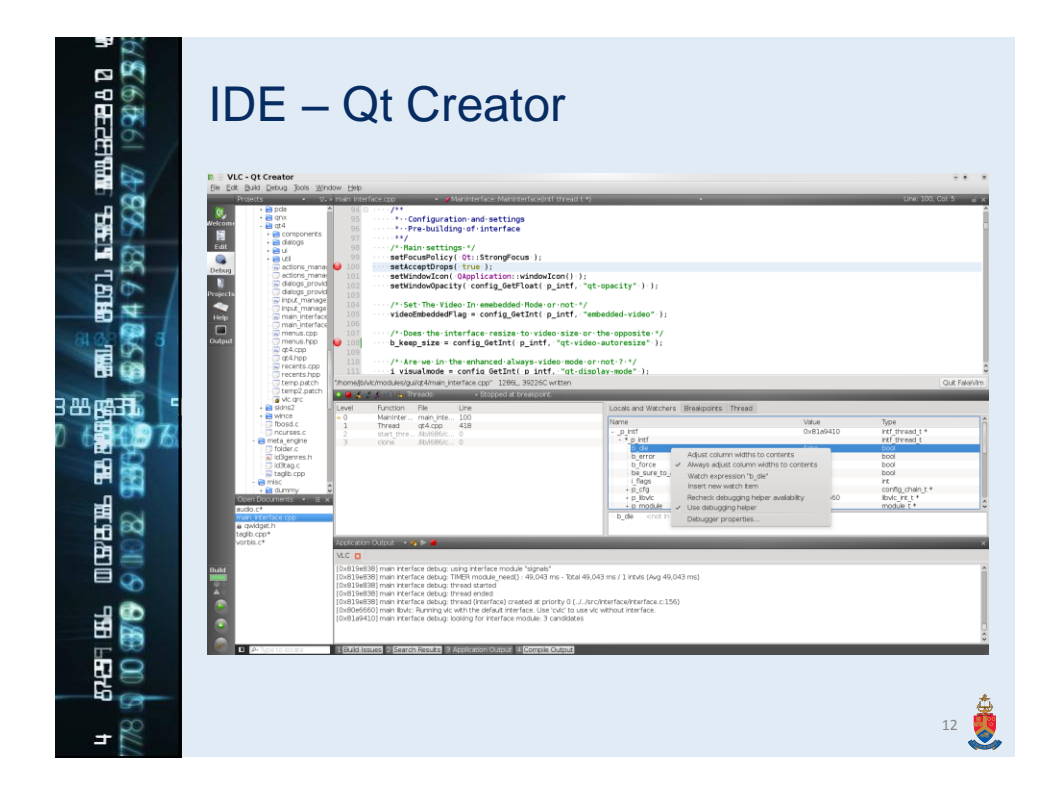

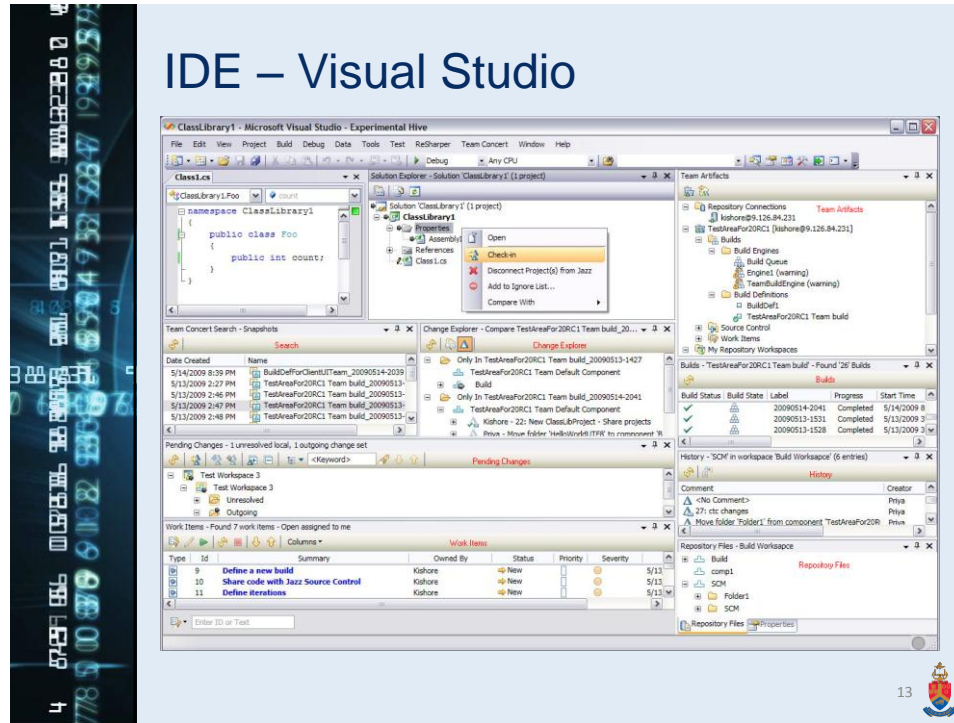

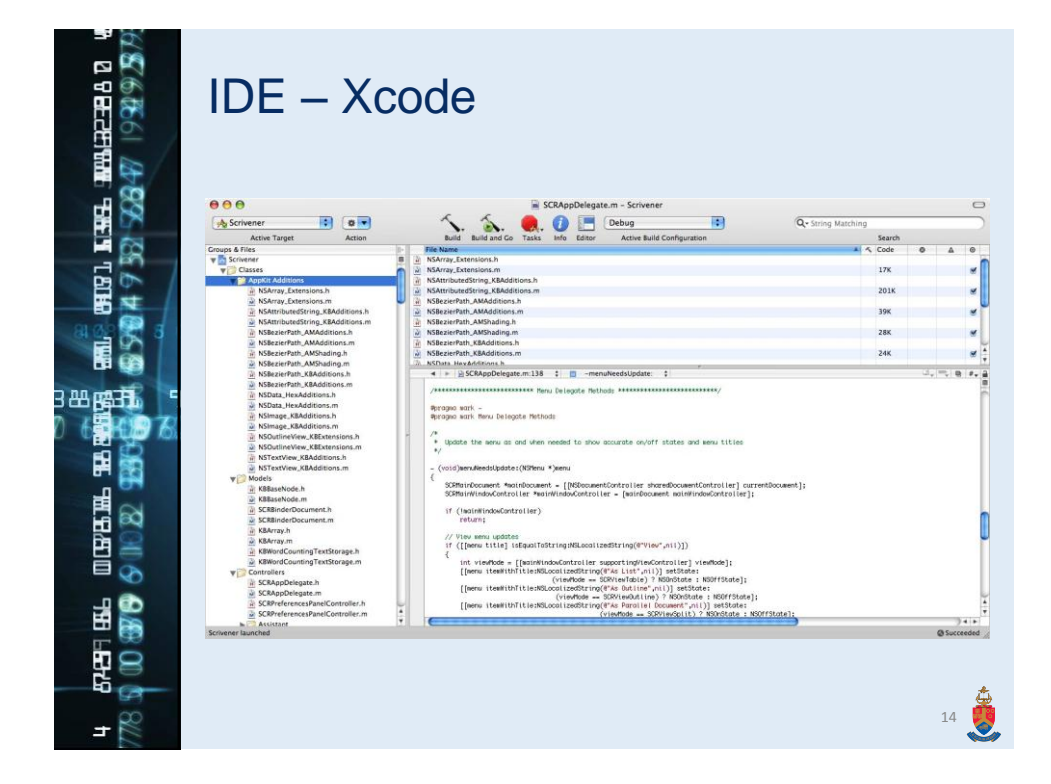

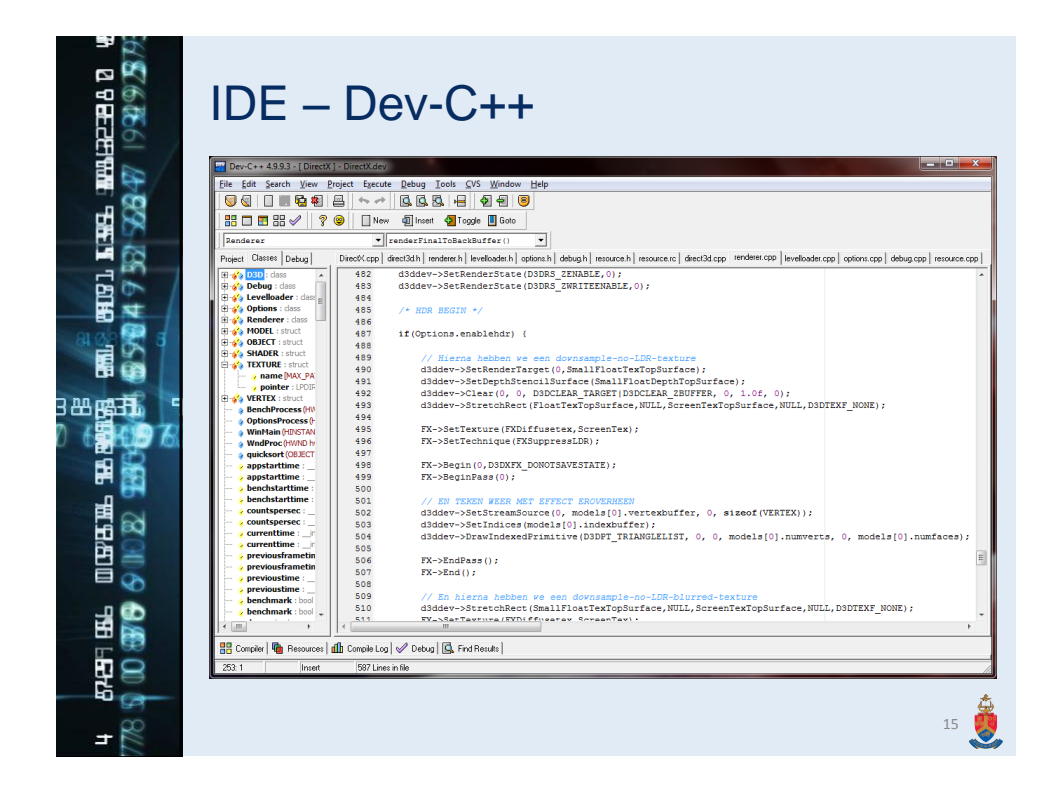

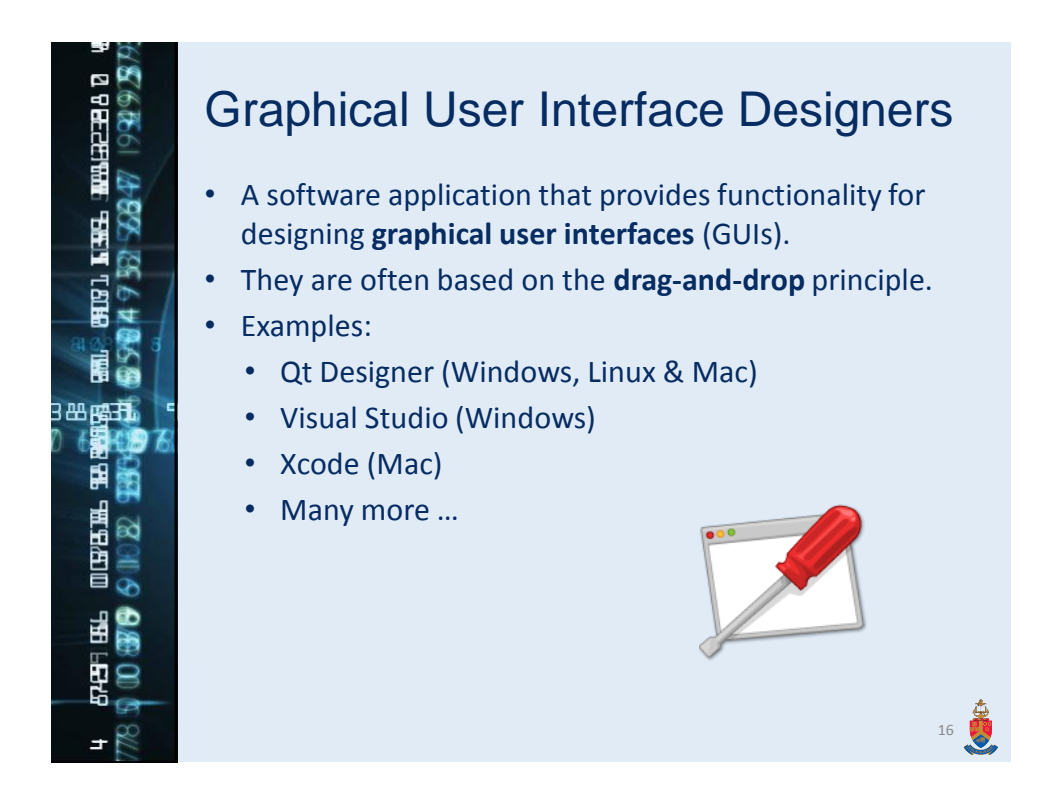

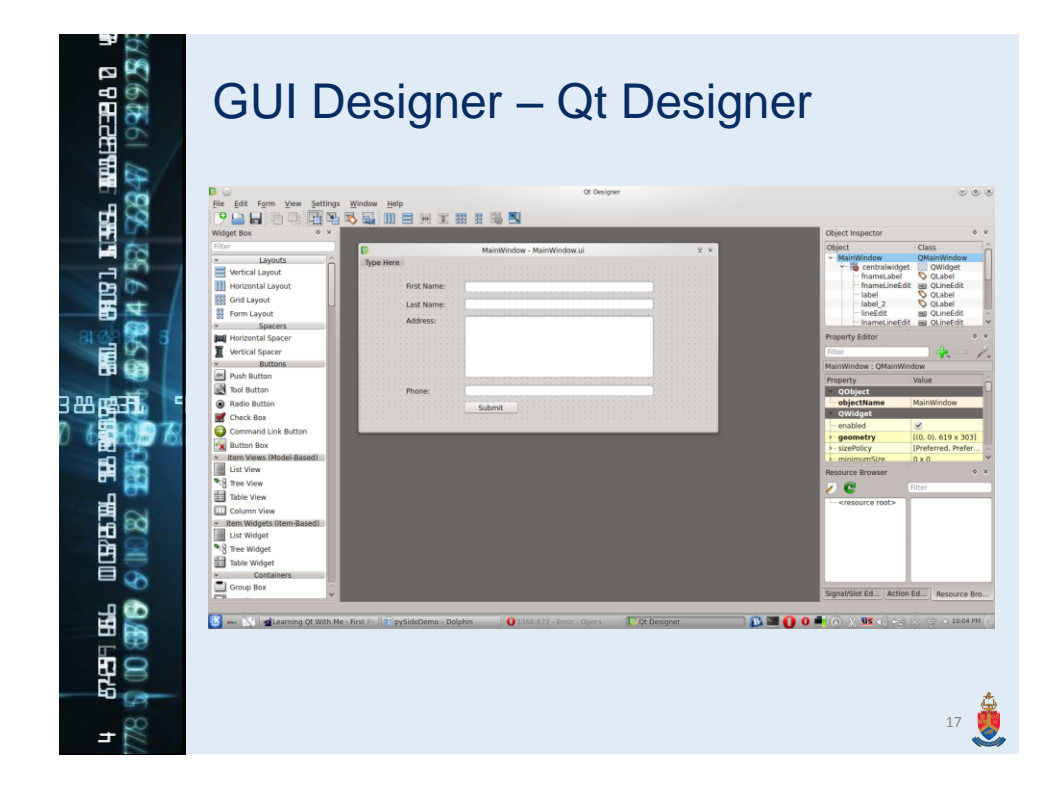

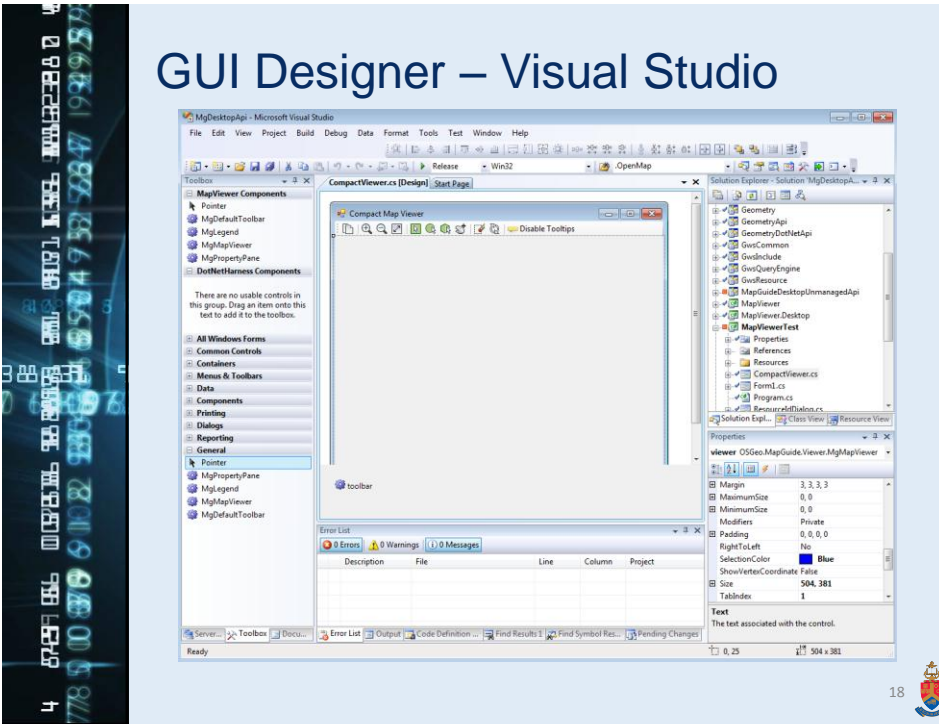

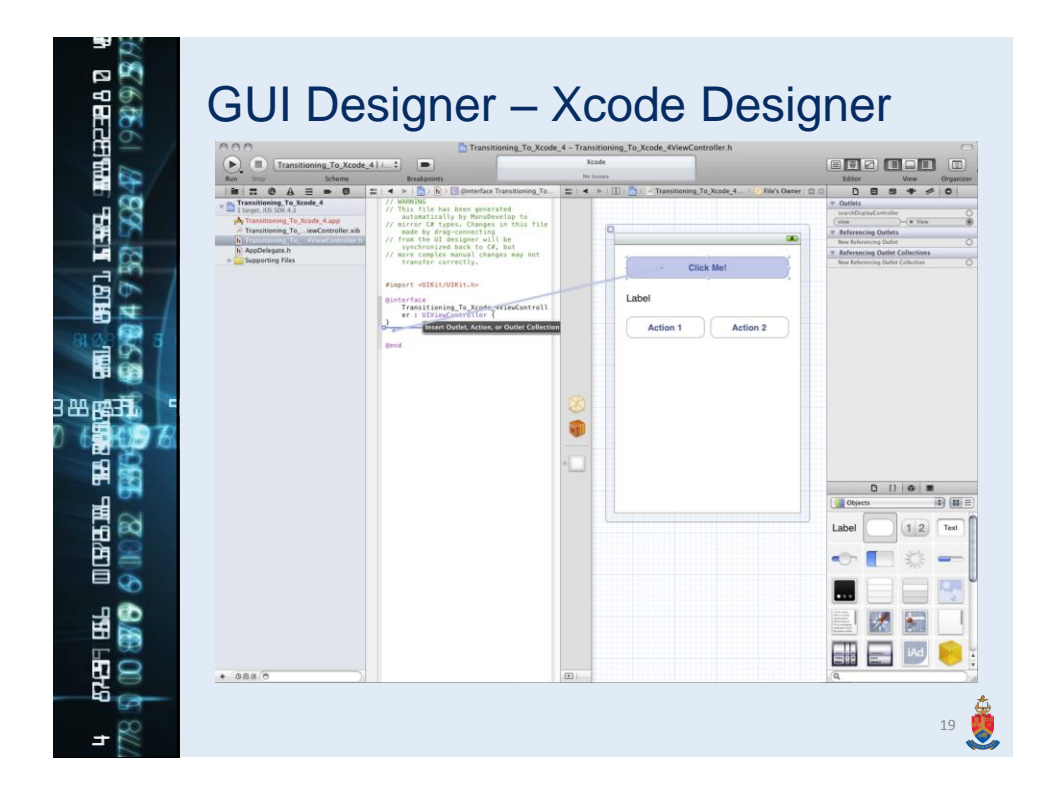

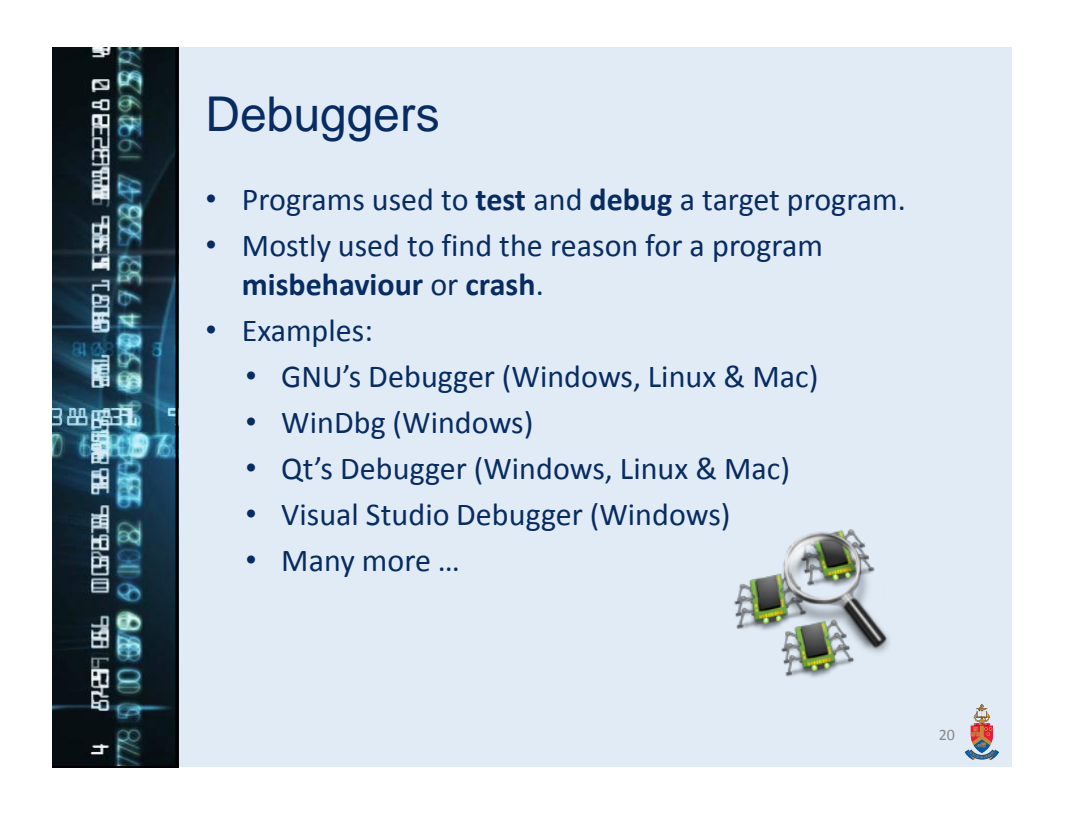

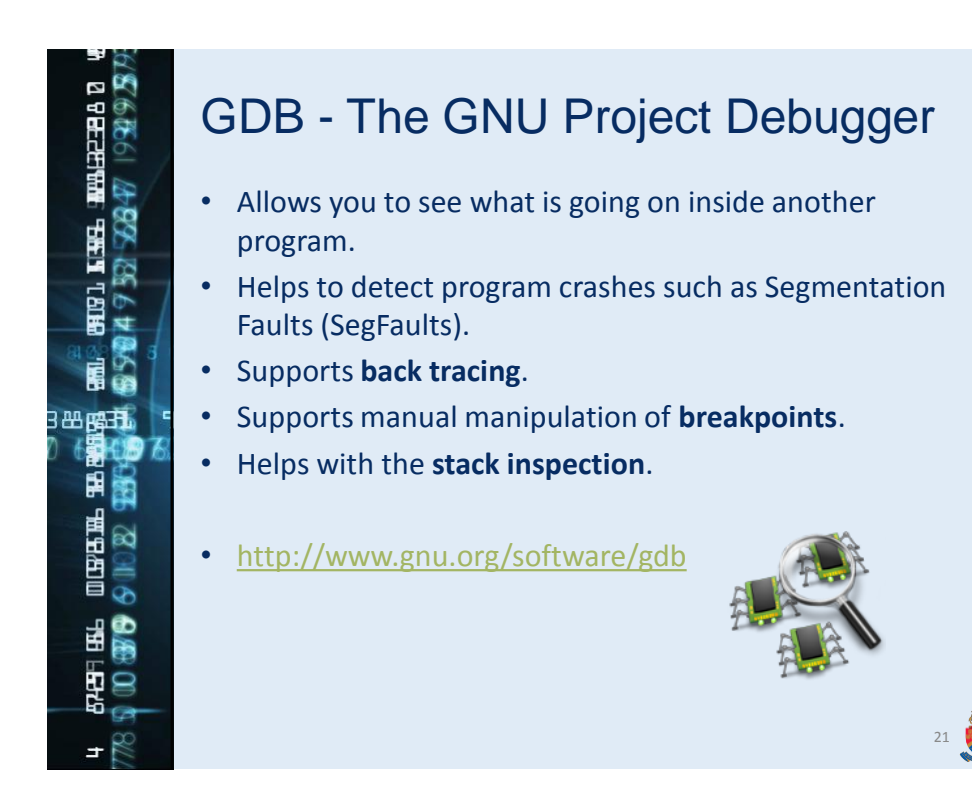

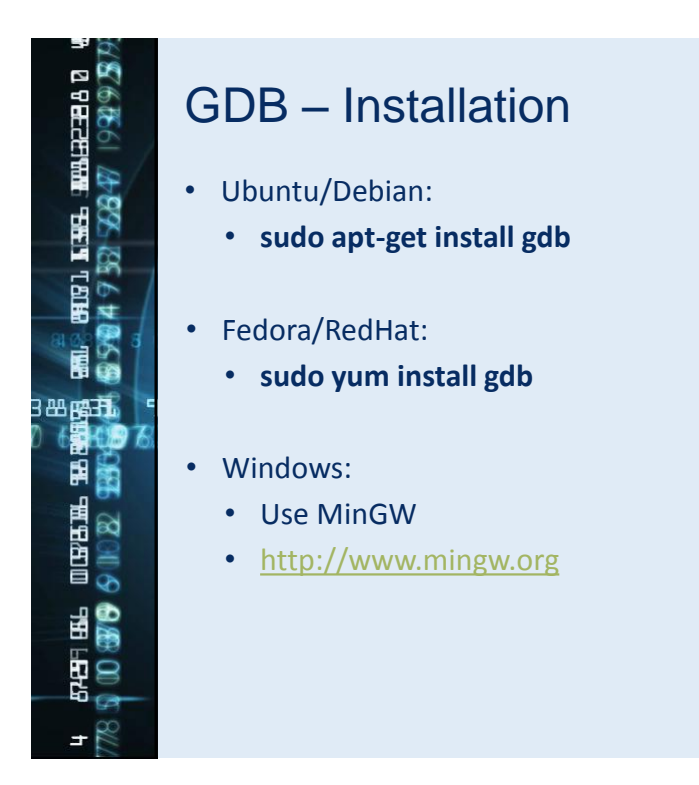

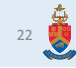

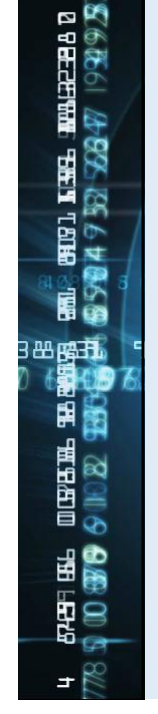

### GDB – Debugging a Program

- When compiling with gcc/g++ use the **–g flag**:
	- Eg: **g++ -c -g main.cpp**
	- You can also add -g to your makefile.
	- Tells g++ to create internal debug information and symbols.
- Once compiled, run gdb on your executable:
	- Eg: **gdb program**
	- **program** is the name of the executable.

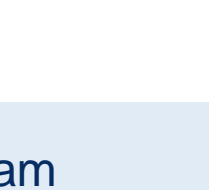

 $23$ 

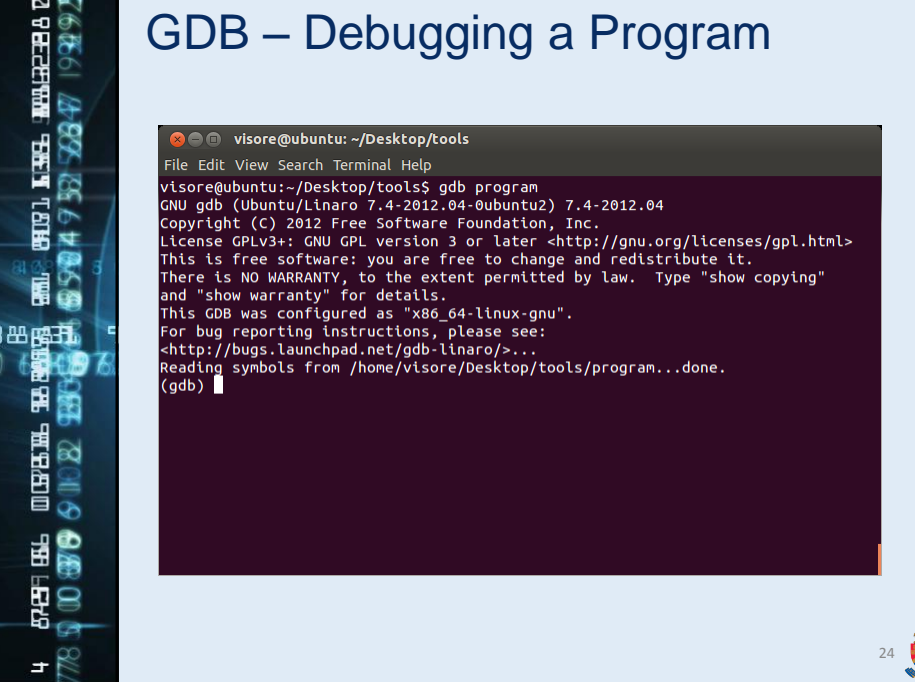

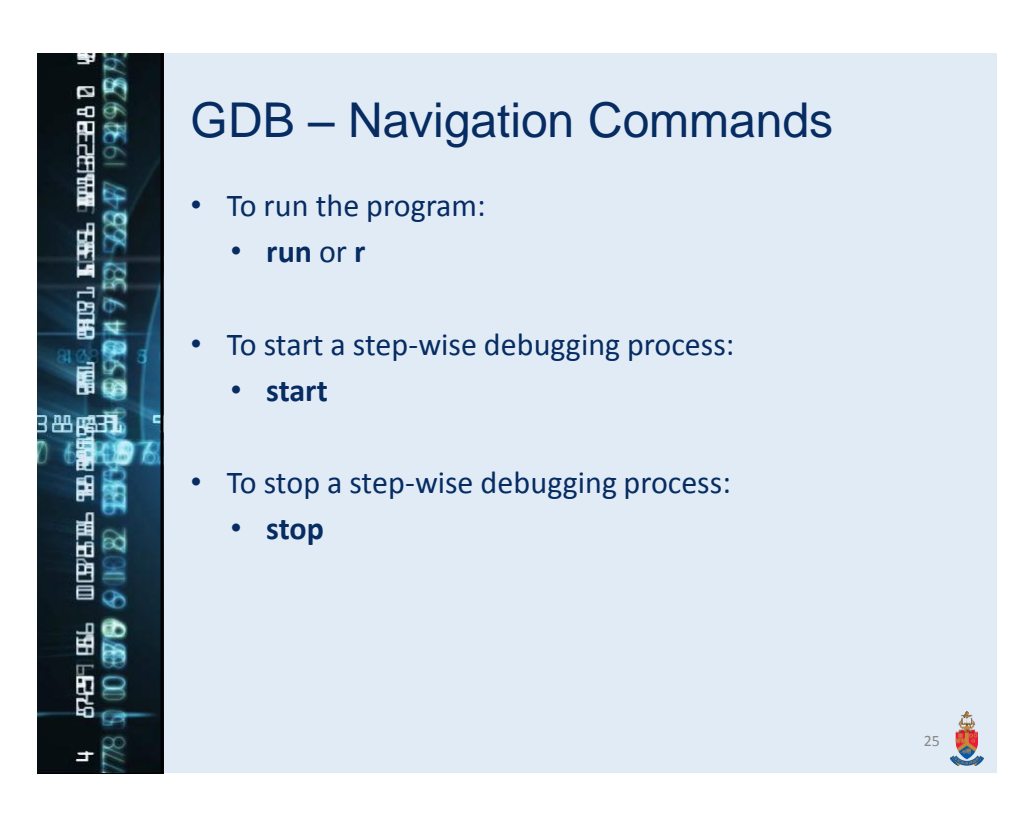

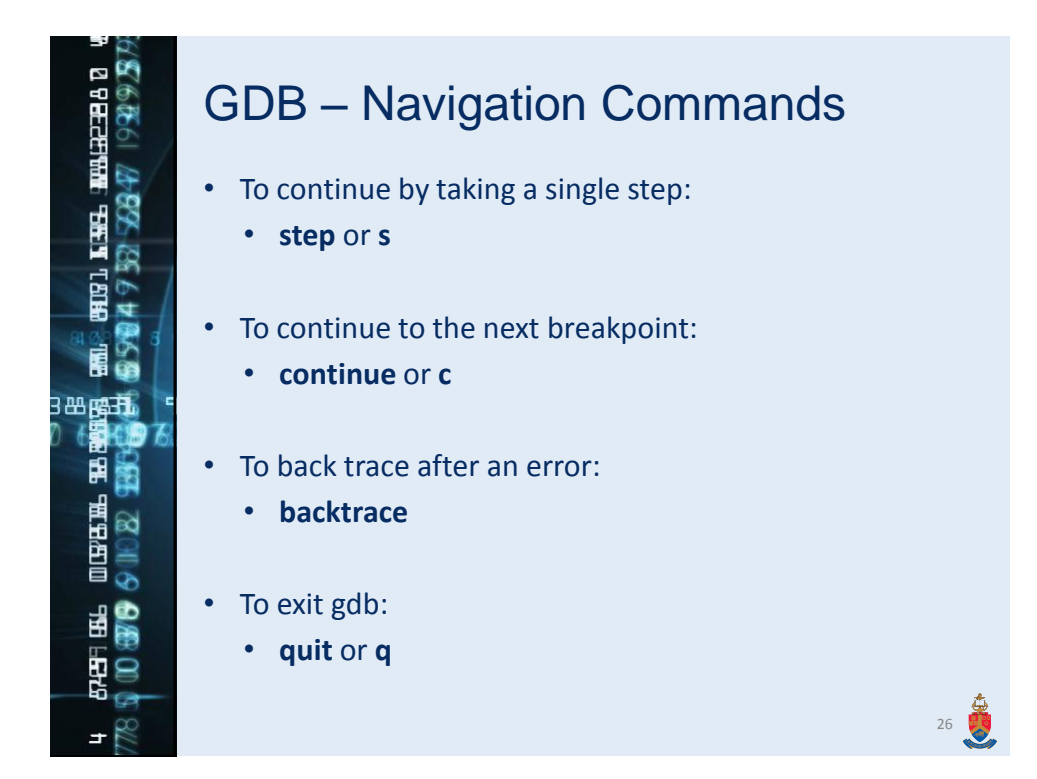

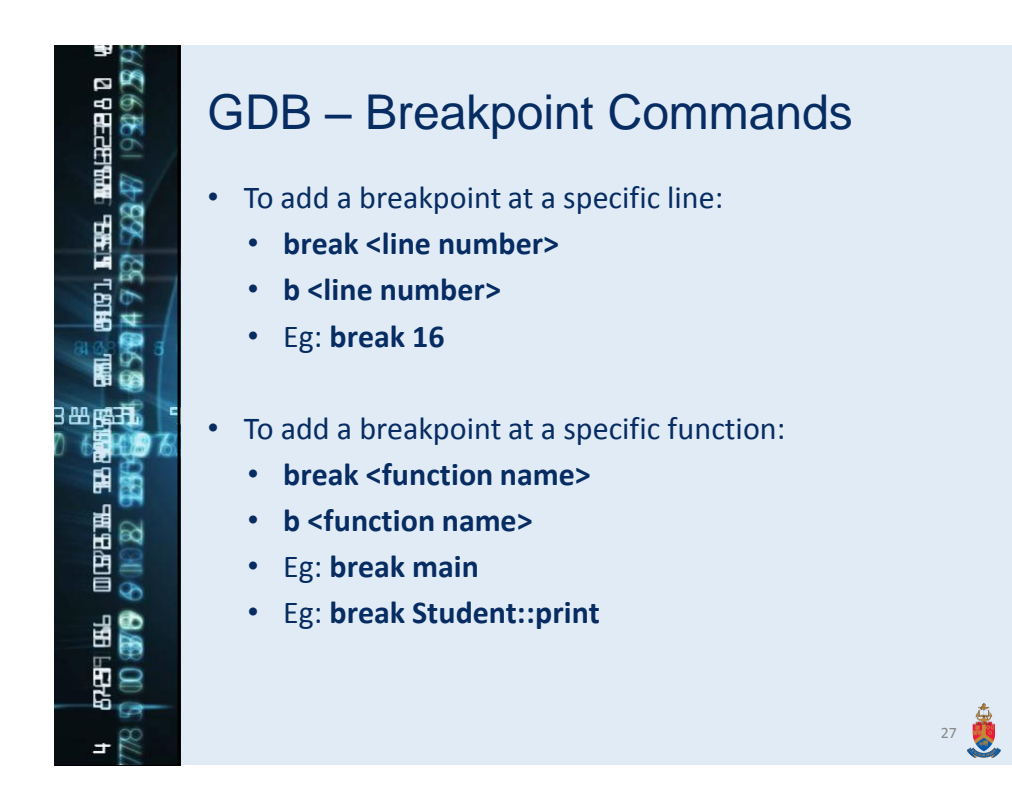

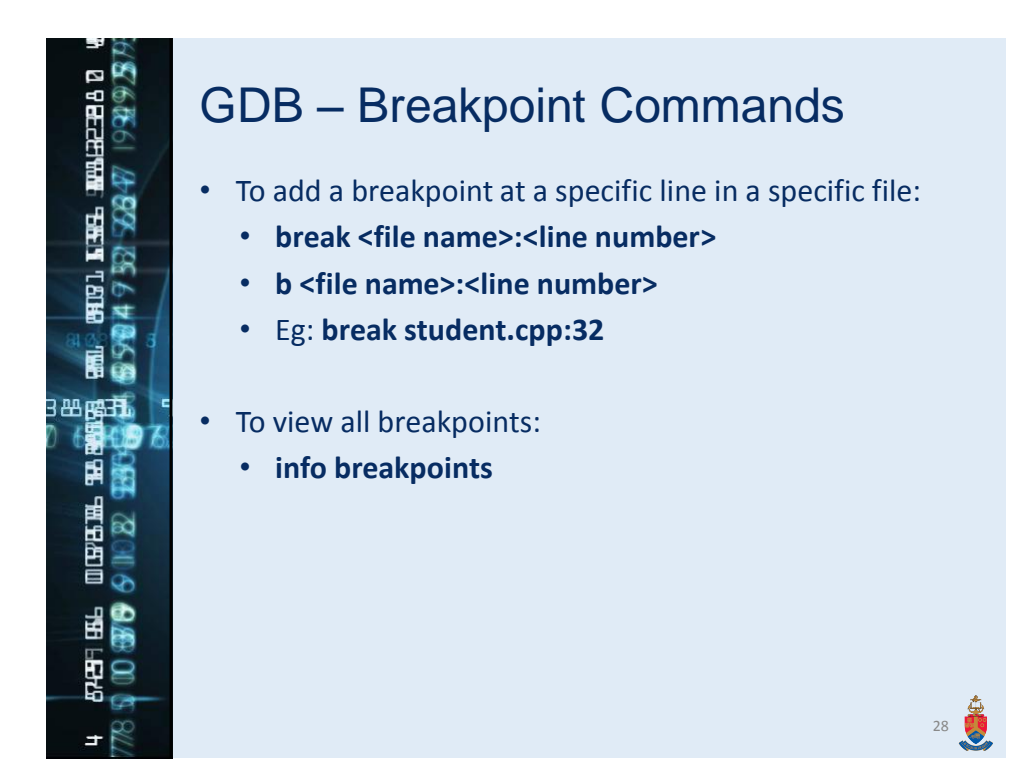

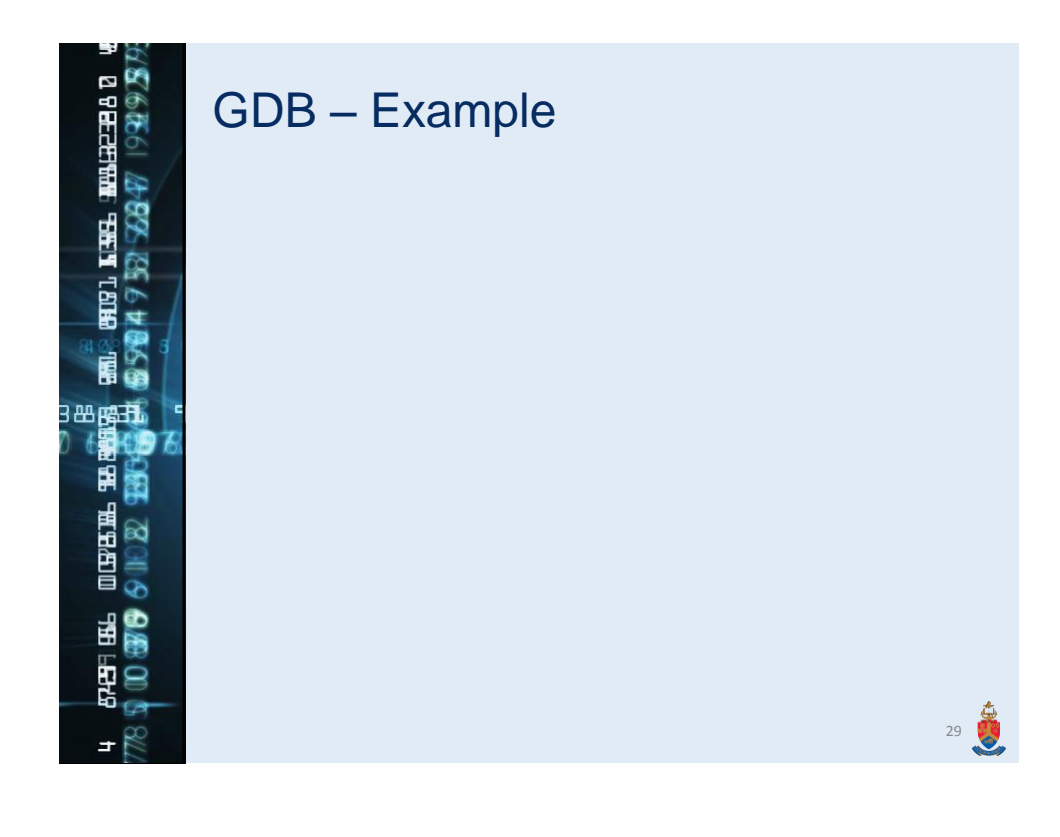

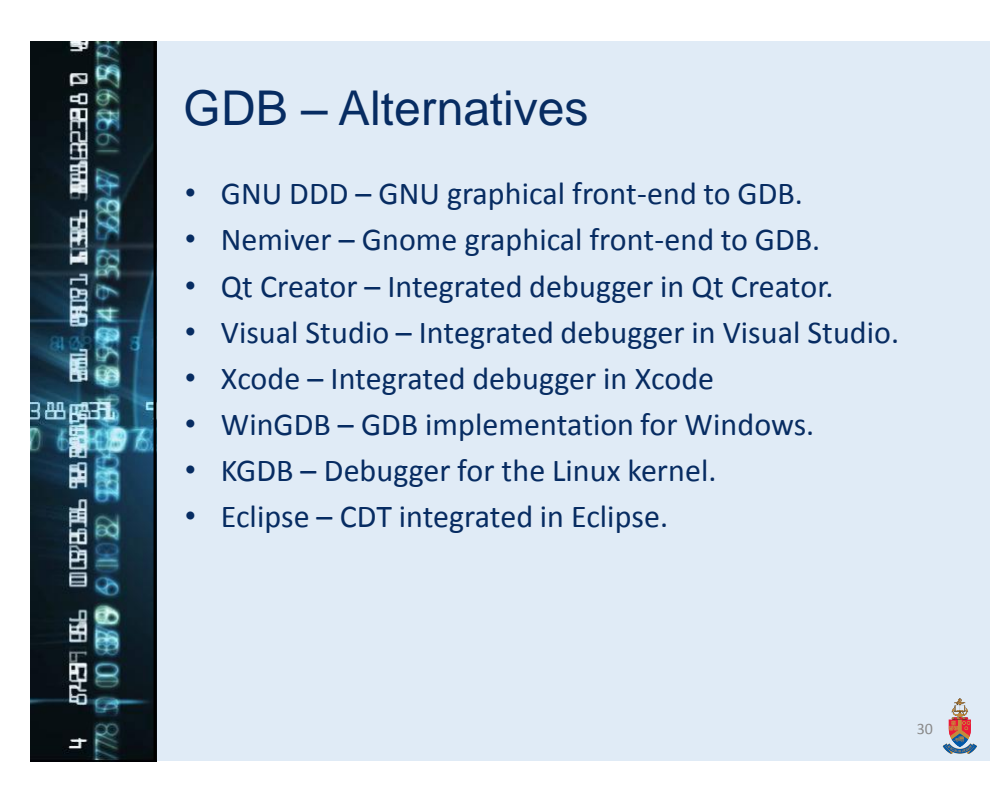

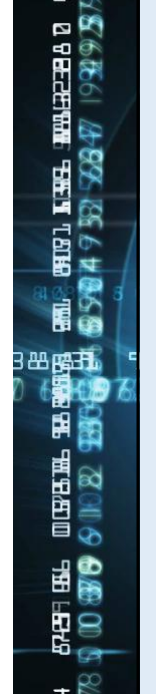

## Valgrind

- Allows you to analyse **memory management** and **threading bugs**.
- Has characteristics of a **debugger** and **profiler**.
- Mainly use to detect **memory leaks**.
- Memory leaks are chunks of memory that are allocated by a program but can't be accessed at a later stage or returned back to the operating system.
- [http://valgrind.org](http://valgrind.org/)

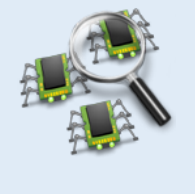

31

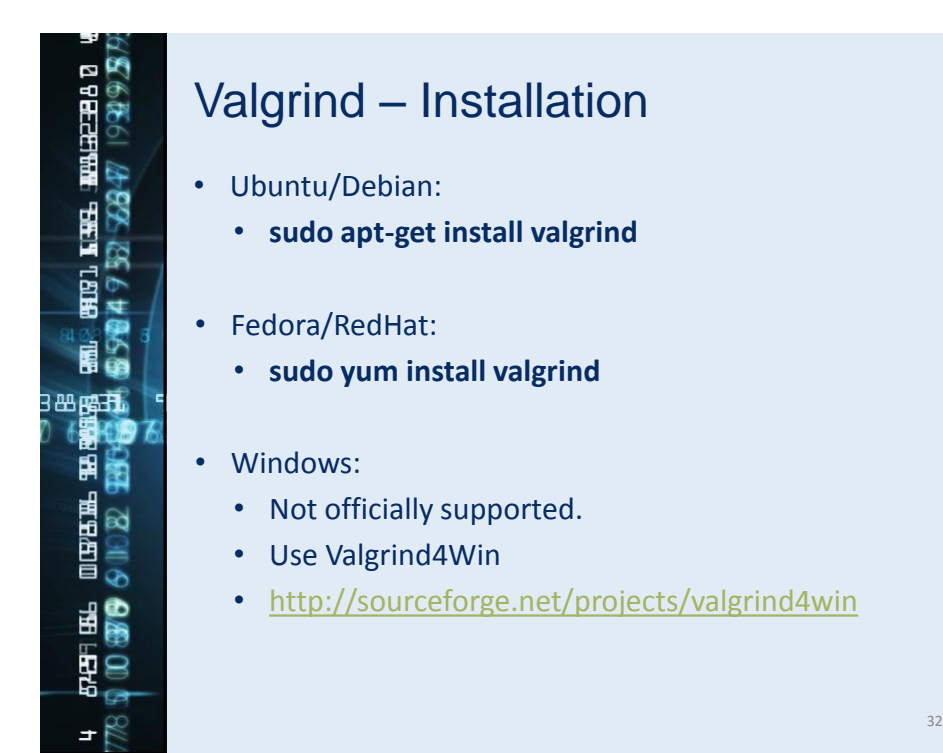

33 **A** 

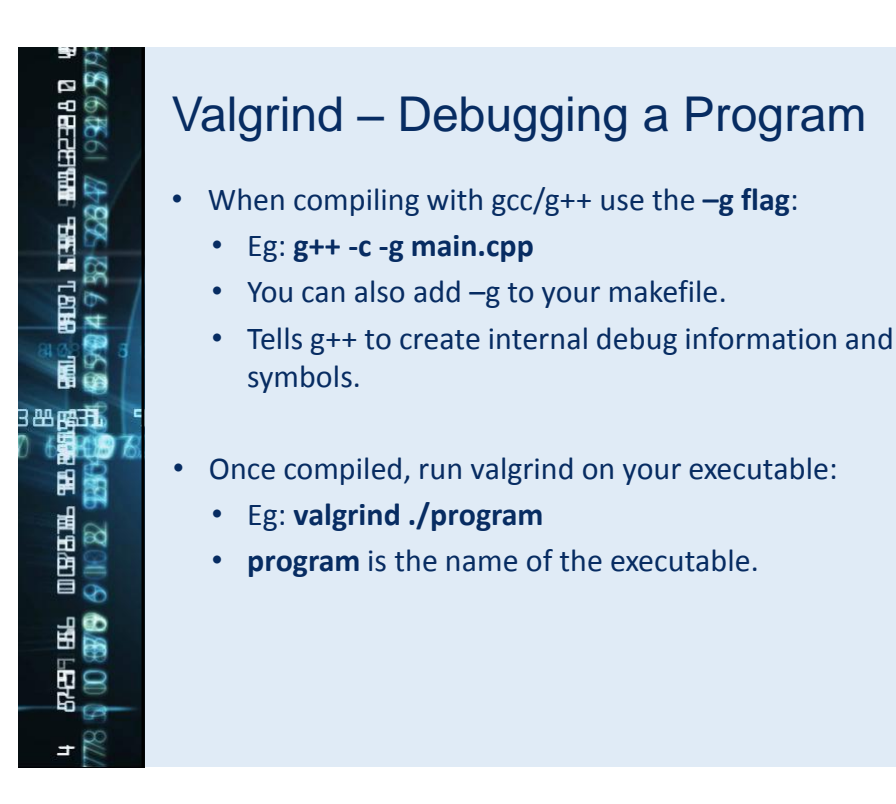

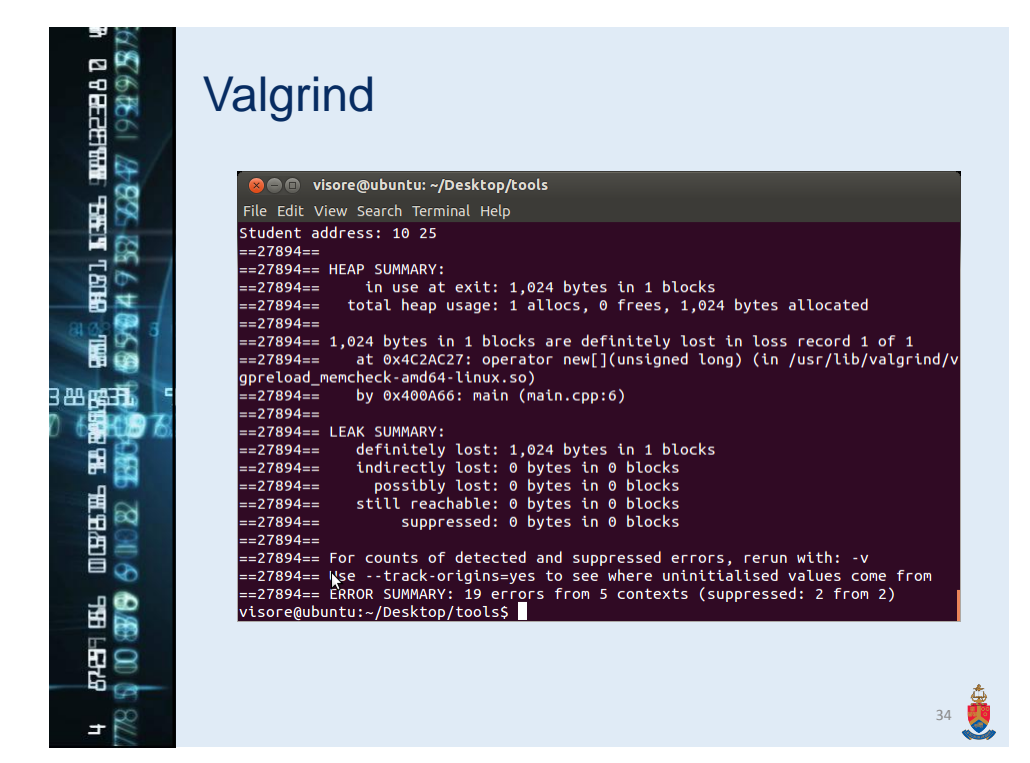

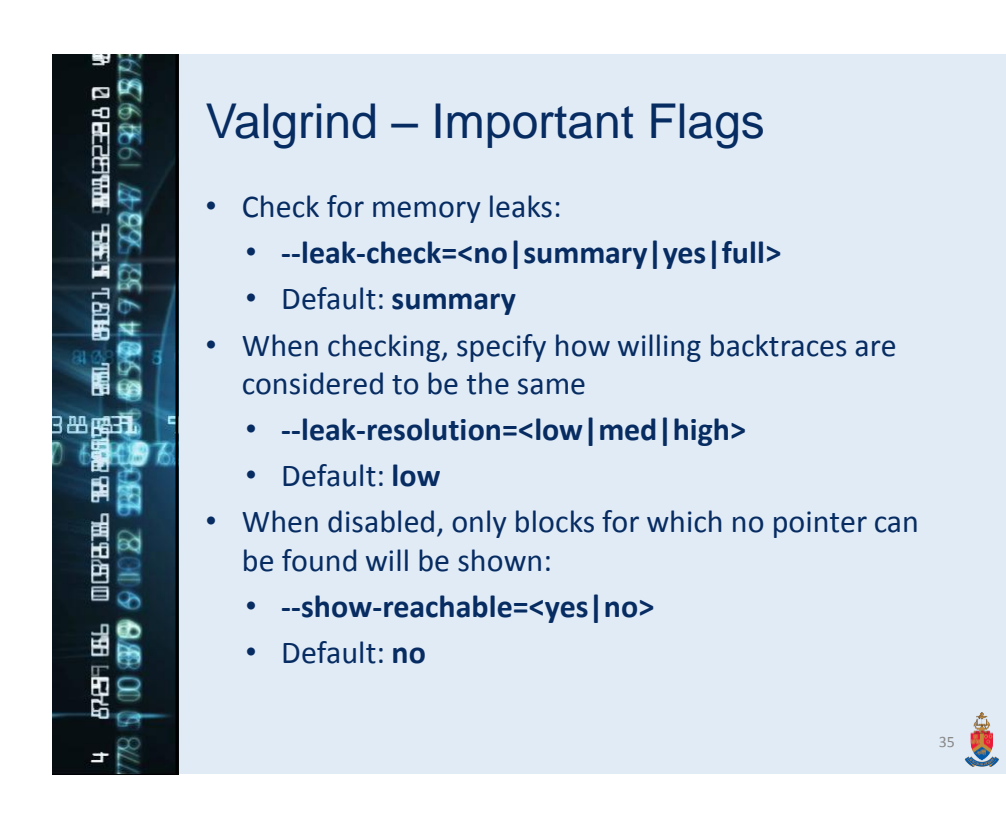

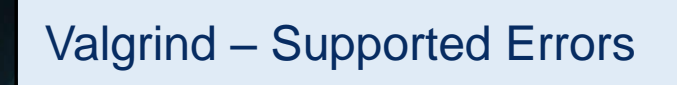

- Valgrind can be used to detect the following errors:
	- Memory leaks
	- Invalid pointers
	- Use of uninitialized variables
	- Double memory deallocation

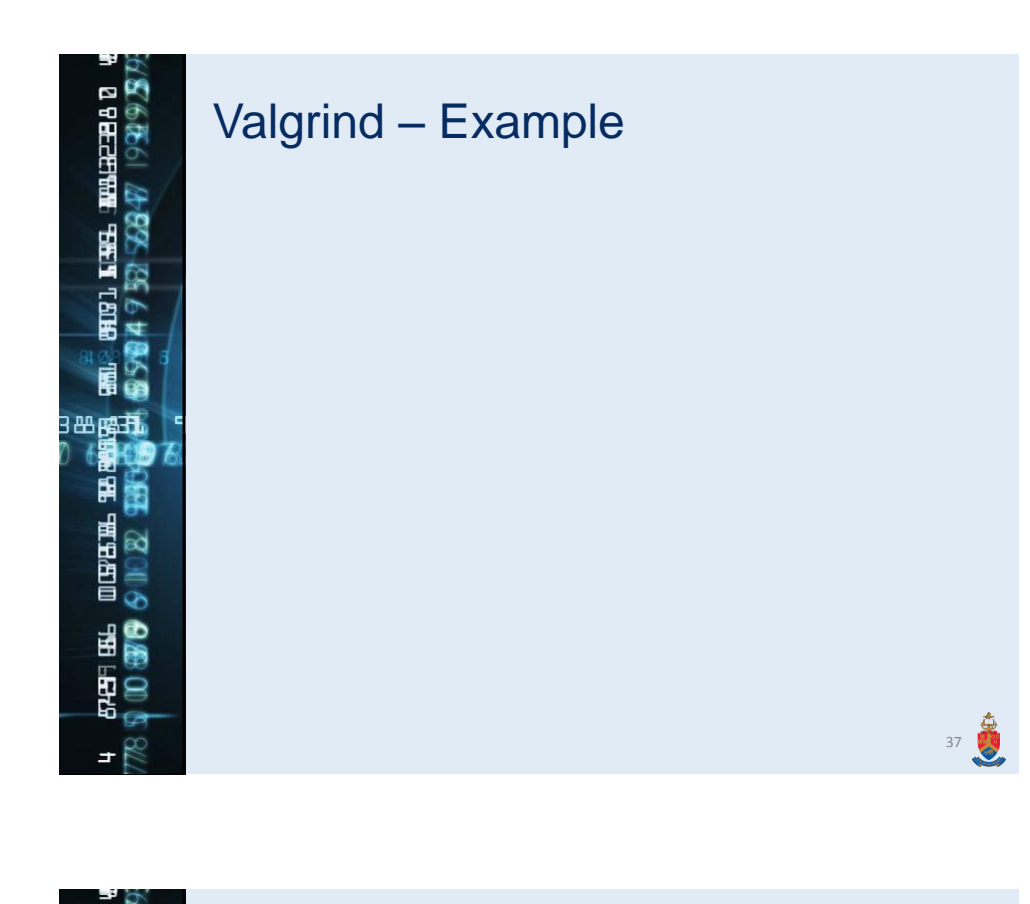

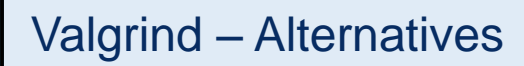

- Dr Memory Windows and Linux memory management tool.
- Visual Studio Visual Leak Detector integrated in Visual Studio.
- Rational Purify Commercial IBM product.
- Insure++ Commercial Parasoft product.
- Memory Validator Commercial SoftwareVerify product.